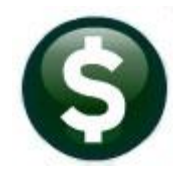

# **MISCELLANEOUS BILLING**

## **RELEASE NOTES – MARCH 2020**

This document explains new product enhancements added to the **ADMINS** Unified Community for Windows **MISCELLANEOUS BILLING** system.

### **1 WANT FASTER RESPONSE ON SUPPORT REQUESTS?**

To improve the user experience when emailing support  $@$  admins.com for assistance, please include the following information on the email:

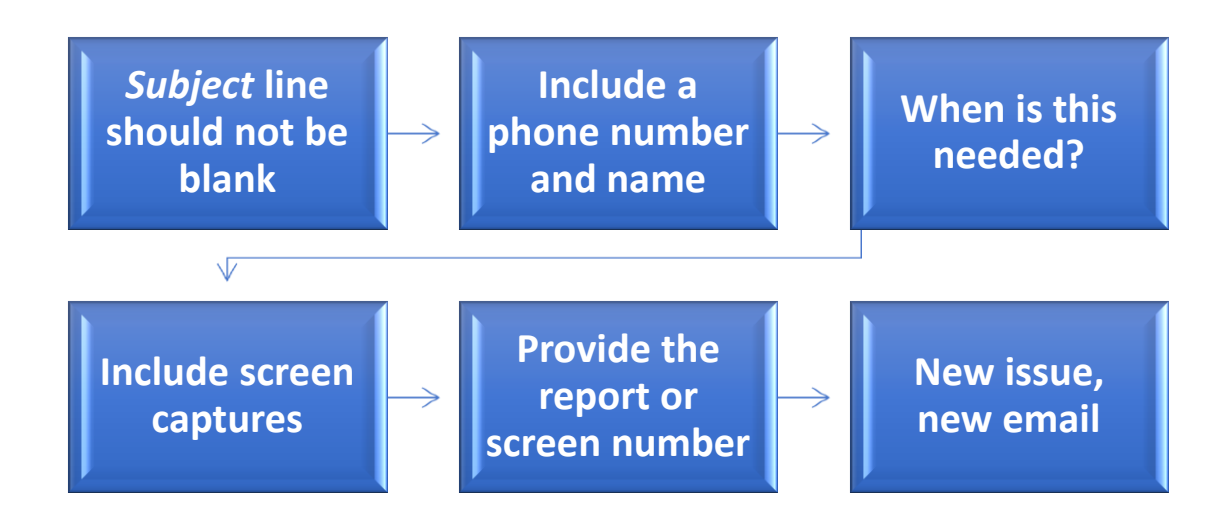

- 1. A *Subject:* line should briefly describe the request for example, *Subject:* **Timesheet Entry Screen help needed**, or *Subject:* **Posting Disbursements – need assistance**.
- 2. Include your **full name** and **contact information**, including the **best phone number** to use when support staff call you.
- 3. How critical is the request? Is it **urgent**, as in trying to make a **4PM deadline for a bank ACH file**? If it is for the next time, let us know the next time the process will be run.
- 4. We love **pictures** they are worth a thousand words–include screenshots when relevant.
- 5. We love words, too, so describe the problem, and include a **report number** or **screen number** if known.
- 6. Start a **new email for a new issue**. Use **Reply All** to include the entire support team and allow seamless escalation for complex requests.

### **2 COPY LIVE TO TRAINING [ENHANCEMENT]**

**ADMINS** is pleased to offer this new feature. Now, users with a security level of **20** can initiate a copy of live data to training. To initiate copying live to training, select:

**System**  $\triangleright$  **Site Specific**  $\triangleright$  Copy Live to Training (Batch)

This process will refresh the training module, so verify with other department heads that they are not in the middle of doing any important testing.

> Read the detailed instructions in the **SY–175 Copy Live to Training (Batch)** document in the **Help Reference Library**.

> > [ADM-AUC-SY-8114]

#### **3 HELP REFERENCE LIBRARY**

The following new or updated documents were added to the Help Reference Library.

#### **3.1 New or Updated Documents**

SYSTEM MB–610 System Administration Kit [Updated]

ADMINS, Inc. No unauthorized use, distribution or reproduction permitted. Page 2 of 2

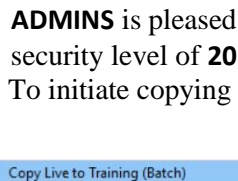

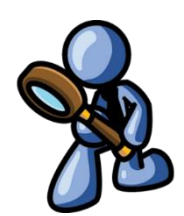

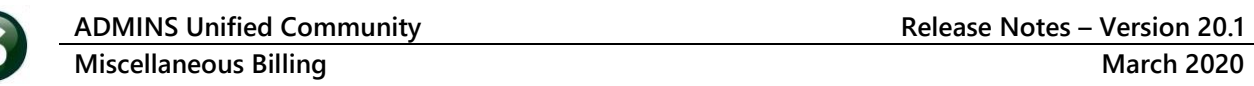

System Use, Menu Department Group Menu

> Reports **AUC Support** Interfaces/Imports

**Site Specific** Help Reference Library

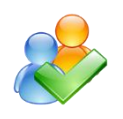